## Práce s jazykem  $\boxed{\text{M+}}$  v rámci TEXových dokumentů <https://github.com/witiko/markdown>

#### Vít Novotný

#### Fakulta informatiky Masarykovy Univerzity, Brno

17. prosince 2016

K ロ ▶ K 個 ▶ K 할 ▶ K 할 ▶ 이 할 → 9 Q Q →

#### 1 [Jazyk Markdown](#page-2-0)

- [Vlastnosti TEXových formátů a Markdownu](#page-3-0)
- [Existující softwarová řešení](#page-8-0)

#### 2 Balíček [markdown.tex](#page-11-0)

- [Návrh parseru jazyka Markdown](#page-12-0)
- **Použití balíku [markdown.tex](#page-17-0) v KTFXu**

**KORKARA REPASA DA VOCA** 

#### 3 [Ukázky a dotazy](#page-25-0)

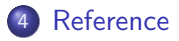

### <span id="page-2-0"></span>Section 1

[Jazyk Markdown](#page-2-0)

KE K K Ø K K E K K E K V R K K K K K K K K

#### <span id="page-3-0"></span>Vlastnosti TEXových formátů a Markdownu Cožpak mi TFX nepřijde dost dobrý?

- 1. Vysoký poměr značkování vůči textu
	- Knuth [\(1986\)](#page-30-0) je z 22 % značkování.
	- Downey et al. [\(2016\)](#page-28-0) je z 21 % značkování.
- 2. Nulové odstínění uživatele od vnitřností TEXu
	- Sázený dokument se nemusí zkompilovat.
		- … v souboru {**\tt** zpropadená\_podtržítka.tex} …
	- Sázený dokument může skončit v nekonečné smyčce. **\def\whiletrue**{**\whiletrue**}**\whiletrue**
	- Sázený dokument může přistupovat k příkazové řádce systému. **\immediate\write**18{sudo rm -rf /}

4 0 > 4 4 + 4 = + 4 = + = + + 0 4 0 +

3. Dlouhá křivka učení

### Vlastnosti TEXových formátů a Markdownu

Srovnání LATEXu s jazykem Markdown

```
\section{Nadpis první úrovně}
\subsection{Nadpis druhé úrovně}
Odstavec se \emph{zvýrazněným textem}
\begin{quotation}
 Citát
\end{quotation}
\begin{verbatim}
  Ukázka zdrojového kódu
\end{verbatim}
\begin{itemize}
  \item Bod seznamu se \alert{silně zvýrazněným textem}
  \item Bod seznamu s odkazem%
    \footnote{Vizte \url{https://odkaz.cz} (Titulek)}
\end{itemize}
\begin{enumerate}
  \item Bod seznamu s \verb`ukázkou zdrojového kódu`
  \item Bod seznamu s obrázkem \includegraphics{obrázek.svg}
\end{enumerate}
```
**KORKAR KERKER SAGA** 

Srovnání LATEXu s jazykem Markdown

```
# Nadpis první úrovně
## Nadpis druhé úrovně
Odstavec se _zvýrazněným textem_
```
**>** Citát

␣␣␣␣Ukázka zdrojového kódu.

- **\*** Bod seznamu se **\*\*silně zvýrazněným textem\*\***
- **\*** Bod seznamu s [odkazem](https://odkaz.cz/ "Titulek")

4 0 > 4 4 + 4 = + 4 = + = + + 0 4 0 +

- **1.** Bod seznamu s **`**ukázkou zdrojového kódu**`**
- **2.** Bod seznamu s ![obrázkem](obrázek.svg "Titulek")

The overriding design goal for Markdown's formatting syntax is to make it as readable as possible. The idea is that a Markdown-formatted document should be publishable as-is, as plain text, without looking like it's been marked up with tags or formatting instructions. While Markdown's syntax has been influenced by several existing text-to-HTML filters, the single biggest source of inspiration for Markdown's syntax is the format of plain text email.

— Gruber [\(2004\)](#page-30-1)

- Původní jazyk byl navržen pro přípravu HTML dokumentů.
- Dnes existuje množství nástrojů (Pandoc, MultiMarkdown), které umožňují použití jazyka s jinými jazyky (LATEX).

# Vlastnosti TEXových formátů a Markdownu

Výhody jazyka Markdown

- 1. Minimální poměr značkování vůči textu
	- Knuth [\(1986\)](#page-30-0) a Downey et al. [\(2016\)](#page-28-0) jsou z  $\sim$ 22 % značkování.
	- Gillespie et al. [\(2016\)](#page-29-0) je z 5.5 % značkování.
	- Grolemund et al. [\(2016\)](#page-29-1) je z 3.8 % značkování.
- 2. Úplné odstínění od vnitřností TFXu ...
	- Markdownový dokument se po převodu do TEXu zkompiluje.
	- Dokument nemůže cyklit ani přistupovat k příkazové řádce.
- 3. … nebo hybridní značkování
	- Markdown byl navržen jako doplněk HTML, ne jako náhrada.
	- Strukturně jednoduché sekce mohou být značkovány pouze Markdownem, složité pak pomocí TEXových maker.
- 4. Krátká křivka učení

<span id="page-8-0"></span>If you need to convert files from one markup format into another, Pandoc is your swiss-army knife.

— MacFarlane [\(2016b\)](#page-31-0)

- Nástroj pro konverze a víceformátové publikování.
- Podporuje převod mezi desítkami značkovacích jazyků (Markdown, LATEX, HTML, XML Docbook) a výstupních formátů (ODF, OOXML, PDF).
- Přípravu LATEXových dokumentů pomocí Pandocu popisuje Dominici [\(2014\)](#page-27-0).

1. Nelze ovlivnit výstupní značkování.

**# Nadpis {#nadpis}** [Jeden](#nadpis) odkaz a [druhý](https://odkaz.cz/).

↓ ↓ ↓ ↓ ↓ ↓ ↓ ↓ ↓ ↓ ↓ ↓ ↓ ↓ ↓ ↓ ↓ ↓ ↓ ↓ ↓ ↓ ↓ ↓ ↓ ↓ ↓ ↓ ↓ ↓ ↓ ↓ ↓ ↓

**\hypertarget**{nadpis}{**\section**{Nadpis}**\label**{nadpis}} **\protect\hyperlink**{nadpis}{Jeden} odkaz a **\href**{https://odkaz.cz/}{druhý}.

- 2. Nejedná se o součást TFXových distribucí.
	- Markdownové dokumenty nelze přímo editovat na kolaborativních T<sub>F</sub>Xových platformách (ShareLATFX, Overleaf).
	- Konstatní verze TEXové distribuce negarantuje stabilní výstup.
- 3. Částečné odstínění od TEXu, částečně hybridní značkování
	- Vstupní dokument je po načtení heuristicky očištěn od speciálních znaků plain TEXu:

Toto {vše} 2^n **\begin**{bude} o~čištěno, ale **\toto**{už} nikoliv **\begin**{equation}2^n**\end**{equation} \$**2**^n\$.

↓ ↓ ↓ ↓ ↓ ↓ ↓ ↓ ↓ ↓ ↓ ↓ ↓ ↓ ↓ ↓ ↓ ↓ ↓ ↓ ↓ ↓ ↓ ↓ ↓ ↓ ↓ ↓ ↓ ↓ ↓ ↓ ↓ ↓

Toto **\{**vše**\}** 2**\^**{}n **\textbackslash**{}begin**\{**bude**\}** o**\textasciitilde**{}čištěno, ale **\toto**{už} nikoliv **\begin**{equation}2^n**\end**{equation} \(**2**^n\).

Nebezpečné vstupy jako

**\def\shell**{18}**\immediate\write\shell**{sudo rm -rf /} jsou Pandocem ponechány beze změny.

### Section 2

<span id="page-11-0"></span>Balíček [markdown.tex](#page-11-0)

<span id="page-12-0"></span>Existují parsery formálních jazyků napsané v TEXu. Tyto parsery rozpoznávají regulární (LATEX3 Project, [2016\)](#page-27-1) a bezkontextové LL(1) jazyky (Carlisle, [2000\)](#page-27-2). Markdown však není bezkontextový

**``**Obrácené apostrofy (**`**) lze psát i v ukázkách kódu.**``**

a parser se v degenerovaných případech musí vracet přes celý vstup:

[toto není dýmka](https://dymka.cz/ "Dýmka"

Implementace v TEXu tedy je možná, ale díky absenci vhodných datových struktur pro posun po vstupním řetězci bez kopírování také vysoce neefektivní.

4 0 > 4 4 + 4 = + 4 = + = + + 0 4 0 +

Lua is a powerful, efficient, lightweight, embeddable scripting language. It supports procedural programming, object-oriented programming, functional programming, data-driven programming, and data description.

— Lua Team [\(2016\)](#page-30-2)

LuaT<sub>F</sub>X is an extended version of pdfT<sub>F</sub>X using Lua as an embedded scripting language.

— Lua $T$  $\in$ X Team [\(2016\)](#page-30-3)

- **·** Interpretr Lua je dostupný všude tam, kde se nachází LuaTEX.
- Pomocí malého triku jej lze spustit i z pdfTFXu a X⊣TFXu.

V LuaTEXu můžeme přímo spouštět kód v jazyce Lua:

 $1 + 2 = \directual$  tex.sprint $(1 + 2)$ 

• V pdfT<sub>F</sub>Xu a X⊣T<sub>F</sub>Xu interpretr spustíme z příkazové řádky:

1 + 2 = **\newwrite\script \immediate\openout\script**=script.lua **\immediate\write\script**{ print(1 + 2) }*%* **\immediate\closeout\script \immediate\write**18{texlua script.lua > output.tex}*%* **\input** output.tex

4 0 > 4 4 + 4 = + 4 = + = + + 0 4 0 +

- Lunamark (MacFarlane, [2016a\)](#page-30-4) je parser jazyka Markdown napsaný v jazyce Lua.
- Jazyk je specifikován pomocí formalismu Parsing Expression Grammar (PEG) (a s trochou podvádění) s využitím knihovny LPeg psané v jazyce C.

4 0 > 4 4 + 4 = + 4 = + = + + 0 4 0 +

- Veškeré závislosti knihovny byly buďto zakompilované do LuaTEXu (LPeg, Slnunicode), nebo nepotřebné (Cosmo, Alt-getopt).
- Knihovna byla vypuštěna pod licencí Expat (MIT).

Knihovnu jsem modifikoval tak, aby generovala parsovací strom zakódovaný pomocí maker TFXu místo prezentačního značkování:

**# Nadpis** Toto je [odkaz](#odkaz).

↓ ↓ ↓ ↓ ↓ ↓ ↓ ↓ ↓ ↓ ↓ ↓ ↓ ↓ ↓ ↓ ↓ ↓ ↓ ↓ ↓ ↓ ↓ ↓ ↓ ↓ ↓ ↓ ↓ ↓ ↓ ↓ ↓ ↓

**\markdownRendererHeadingOne**{Nadpis} Toto je **\markdownRendererLink**{odkaz}{#odkaz}{#odkaz}{}.

Zároveň jsem připravil makrobalík markdown.tex, <sup>1</sup> který:

- zkonvertuje dokument v jazyce Markdown pomocí Lunamarku,
- zadefinuje TEXová makra Lunamarku a dokument vysází.

<sup>&</sup>lt;sup>1</sup>Vizte <https://github.com/witiko/markdown> (A package for converting and rendering Markdown documents inside TeX)K ロ ▶ K 個 ▶ K 할 ▶ K 할 ▶ 이 할 → 9 Q Q →

## <span id="page-17-0"></span>Použití balíku markdown.tex v ATFXu

Odstíněný a hybridní režim

```
\documentclass{article}
\usepackage{markdown}
\begin{document}
\begin{markdown}
  Foo bar \TeX{} $2^n$.
\end{markdown}
\begin{markdown*}{hybrid}
  Foo bar \TeX{} $2^n$.
\end{markdown*}
\end{document}
↓ ↓ ↓ ↓ ↓ ↓ ↓ ↓ ↓ ↓ ↓ ↓ ↓ ↓ ↓ ↓ ↓ ↓ ↓ ↓ ↓ ↓ ↓ ↓ ↓ ↓ ↓ ↓ ↓ ↓ ↓ ↓ ↓ ↓
```
Foo bar  $\text{TeV}$ {} \$2^n\$. Foo bar TEX  $2^n$ .

Mapování prvků jazyka Markdown na TEXová makra

```
\documentclass{article}
\usepackage{markdown}
\markdownSetup{renderers = {
  link = {#1\footnote{Vizte \url{#3} (#4)}},
}}
\begin{document}
\begin{markdown}
  Foo [bar](https://odkaz.cz/ "Titulek").
\end{markdown}
\end{document}
```
↓ ↓ ↓ ↓ ↓ ↓ ↓ ↓ ↓ ↓ ↓ ↓ ↓ ↓ ↓ ↓ ↓ ↓ ↓ ↓ ↓ ↓ ↓ ↓ ↓ ↓ ↓ ↓ ↓ ↓ ↓ ↓ ↓ ↓

**KORKAR KERKER SAGA** 

Foo  $bar<sup>2</sup>$ .

 $2$ Vizte <https://odkaz.cz/> (Titulek)

#### Použití balíku markdown.tex v KTFXu Rozšíření syntaxe

Jazyk Markdown má poměrně chudou syntax. Existuje proto množství syntaktických rozšíření, z nichž některá byla podporována již knihovnou Lunamark:

**KORKARA REPASA DA VOCA** 

- poznámky pod čarou,
- definiční seznamy,
- V rámci projektu byla přidána podpora pro následující syntaktická rozšíření:
	- $\bullet$  citace,
	- alternativní syntax pro poznámky pod čarou,
	- **·** oplocené ukázky zdrojového kódu.

<span id="page-20-0"></span>Toto je poznámka pod čarou,[^1] a tady je další.[^pozn]

[^1]: Zde je text poznámky.

[^pozn]: Toto je poznámka s několika odstavci.

Následující odstavce jsou odsazené, aby bylo zřejmé, že stále ještě náleží k poznámce.

↓ ↓ ↓ ↓ ↓ ↓ ↓ ↓ ↓ ↓ ↓ ↓ ↓ ↓ ↓ ↓ ↓ ↓ ↓ ↓ ↓ ↓ ↓ ↓ ↓ ↓ ↓ ↓ ↓ ↓ ↓ ↓ ↓ ↓

Toto je poznámka pod čarou, $^3$  a tady je další. $^4$ 

<sup>4</sup>Toto je poznámka s několika odstavci.

Následující odstavce jsou odsazené, aby bylo zřejmé, že stále ještě náleží k poznámce.**KOD KAD KED KED DRA** 

 $3$ Zde je text poznámky.

Syntaktická rozšíření – \markdownSetup{inlineFootnotes}

Toto je alternativní syntax poznámek pod čarou.^[Tyto poznámky pod čarou se snáze píší, protože není třeba vybírat identifikátor a přesouvat se s kurzorem pod odstavec.]

↓ ↓ ↓ ↓ ↓ ↓ ↓ ↓ ↓ ↓ ↓ ↓ ↓ ↓ ↓ ↓ ↓ ↓ ↓ ↓ ↓ ↓ ↓ ↓ ↓ ↓ ↓ ↓ ↓ ↓ ↓ ↓ ↓ ↓

Toto je alternativní syntax poznámek pod čarou.<sup>5</sup>

<sup>5</sup>Tyto poznámky pod čarou se snáze píší, protože není třeba vybírat identifikátor a přesouvat se s kurzorem pod odstavec[.](#page-20-0)

### Použití balíku markdown.tex v KTFXu

Syntaktická rozšíření – \markdownSetup{definitionLists}

První pojem

: Definice

Druhý pojem

: Definice se

dvěma odstavci

↓ ↓ ↓ ↓ ↓ ↓ ↓ ↓ ↓ ↓ ↓ ↓ ↓ ↓ ↓ ↓ ↓ ↓ ↓ ↓ ↓ ↓ ↓ ↓ ↓ ↓ ↓ ↓ ↓ ↓ ↓ ↓ ↓ ↓

**KORKARA REPASA DA VOCA** 

První pojem Definice Druhý pojem Definice se dvěma odstavci Zde je citace s použitím závorek [@knuth86] a zde je řetězec několika [viz @knuth86, s. 33--35; a také @gruber04, kap. 1].

Zde je textová citace @knuth86 a zde je řetězec několika @knuth86 [s. 33--35; @gruber04, kap. 1].

↓ ↓ ↓ ↓ ↓ ↓ ↓ ↓ ↓ ↓ ↓ ↓ ↓ ↓ ↓ ↓ ↓ ↓ ↓ ↓ ↓ ↓ ↓ ↓ ↓ ↓ ↓ ↓ ↓ ↓ ↓ ↓ ↓ ↓

Zde je citace s použitím závorek (Knuth, [1986\)](#page-30-0) a zde je řetězec několika (viz Knuth, [1986,](#page-30-0) s. 33–35; a také Gruber, [2004,](#page-30-1) kap. 1). Zde je textová citace Knuth [\(1986\)](#page-30-0) a zde je řetězec několika Knuth [\(1986,](#page-30-0) s. 33–35) a Gruber [\(2004,](#page-30-1) kap. 1).

### Použití balíku markdown.tex v KTFXu

**KORK EXTERNE PROVIDE** 

Syntaktická rozšíření – \markdownSetup{fencedCode}

```
~\sim~ ~\sim~ ~\sim~ ~\sim~if (a > b)return c + 4;
else
  return d + 5;
~~~~~~
↓ ↓ ↓ ↓ ↓ ↓ ↓ ↓ ↓ ↓ ↓ ↓ ↓ ↓ ↓ ↓ ↓ ↓ ↓ ↓ ↓ ↓ ↓ ↓ ↓ ↓ ↓ ↓ ↓ ↓ ↓ ↓ ↓ ↓
if (a > b)
  return c + 4;
else
  return d + 5;
```
### <span id="page-25-0"></span>Section 3

[Ukázky a dotazy](#page-25-0)

K ロ ▶ K @ ▶ K 할 ▶ K 할 ▶ . 할 . ⊙ Q Q ^

### <span id="page-26-0"></span>Section 4

[Reference](#page-26-0)

K ロ ▶ K @ ▶ K 할 ▶ K 할 ▶ . 할 . ⊙ Q Q ^

#### Reference I

<span id="page-27-1"></span>LATEX3 PROJECT, 2016. The l3regex package: regular expressions in  $T_F X$  [online] [cit. 2016-11-08]. Dostupné z: [http://mirrors.ctan.org/macros/latex/contrib/](http://mirrors.ctan.org/macros/latex/contrib/l3experimental/l3regex.pdf) [l3experimental/l3regex.pdf](http://mirrors.ctan.org/macros/latex/contrib/l3experimental/l3regex.pdf).

- <span id="page-27-2"></span>CARLISLE, David, 2000. XMLTEX: A non-validating (and not 100% conforming) namespace-aware XML parser implemented in TEX. TUGboat [online]. Roč. 21, č. 3, s. 193–199 [cit. 2016-11-08]. ISSN 0896-3207. Dostupné z: <https://www.tug.org/TUGboat/tb21-3/tb68carl.pdf>.
- <span id="page-27-0"></span>DOMINICI, Massimiliano, 2014. An overview of Pandoc. TUGboat 螶 [online]. Roč. 35, č. 1, s. 44–50 [cit. 2016-08-15]. ISSN 0896-3207. Dostupné z: <http://tug.org/TUGboat/tb35-1/tb109dominici.pdf>.

**KORKARA REPASA DA VOCA** 

<span id="page-28-0"></span>DOWNEY, Allen B.; MAYFIELD, Chris, 2016. Think Java: How to Think Like a Computer Scientist [online]. Green Tea Press. Verze 6.1.0 [cit. 2016-11-08]. Dostupné z: <http://thinkjava.org/>.

ST. FENN, Jürgen, 2016. Neue Pakete auf CTAN. Die T<sub>F</sub>Xnische Komödie. Č. 3/2016. ISSN 1434-5897.

FORD, Bryan, 2002. Packrat Parsing: Simple, powerful, lazy, linear 暈 time, functional pearl. In: Packrat Parsing: Simple, powerful, lazy, linear time, functional pearl. ACM SIGPLAN Notices [online]. Sv. 37, s. 36–47 [cit. 2016-11-08]. Č. 9. Dostupné z DOI: [10.1145/581478.581483](http://dx.doi.org/10.1145/581478.581483).

**KORKAR KERKER SAGA** 

### Reference III

- FORD, Bryan, 2004. Parsing expression grammars: A recognition-based syntactic foundation. In: Parsing expression grammars: A recognition-based syntactic foundation. ACM SIGPLAN Notices [online]. Sv. 39, s. 111–122 [cit. 2016-08-16]. Č. 1. Dostupné z DOI: [10.1145/964001.964011](http://dx.doi.org/10.1145/964001.964011).
- <span id="page-29-0"></span>GILLESPIE, Colin; LOVELACE, Robin, 2016. Efficient R 靠 programming [online]. O'Reilly Media [cit. 2016-11-08]. ISBN 978-1-4919-5078-4. Dostupné z: <https://github.com/hadley/r4ds/>.
- <span id="page-29-1"></span>歸 GROLEMUND, Garrett; WICKHAM, Hadley, 2016. R for Data Science [online]. O'Reilly Media [cit. 2016-11-08]. ISBN 978-1-4919-1039-9. Dostupné z: <https://github.com/hadley/r4ds/>.

**KORKARA REPASA DA VOCA** 

### Reference IV

- <span id="page-30-1"></span>GRUBER, John, 2004. Markdown [online] [cit. 2016-08-15]. Dostupné z: <https://daringfireball.net/projects/markdown/>.
- <span id="page-30-0"></span> $\equiv$ KNUTH, Donald Ervin, 1986. The  $T_F X$ book [online]. 3. vyd. Addison-Westley [cit. 2016-11-08]. ISBN 0-201-13447-0. Dostupné z: [https://mirrors.ctan.org/systems/knuth/](https://mirrors.ctan.org/systems/knuth/dist/tex/texbook.tex) [dist/tex/texbook.tex](https://mirrors.ctan.org/systems/knuth/dist/tex/texbook.tex).
- <span id="page-30-2"></span>螶 LUA TEAM, 2016. Lua: About [online] [cit. 2016-08-15]. Dostupné z: <https://www.lua.org/about.html>.
- <span id="page-30-3"></span> $\equiv$ LUAT<sub>F</sub>X TEAM, 2016. LuaT<sub>F</sub>X: Welcome [online] [cit. 2016-08-15]. Dostupné z: <http://luatex.org/>.
- <span id="page-30-4"></span>譶 MACFARLANE, John, 2016a. Lunamark: Lua library for conversion between markup formats [online] [cit. 2016-08-15]. Dostupné z: <https://github.com/jgm/lunamark>.

#### Reference V

- $\equiv$
- <span id="page-31-0"></span>MACFARLANE, John, 2016b. Pandoc: a universal document converter [online] [cit. 2016-08-15]. Dostupné z: <http://pandoc.org/>.
- NOVOTNÝ, Vít. 2016a. A Markdown Interpreter for TFX [online]  $\blacksquare$ [cit. 2016-08-17]. Dostupné z: [http://mirrors.ctan.org/](http://mirrors.ctan.org/macros/generic/markdown/markdown.pdf) [macros/generic/markdown/markdown.pdf](http://mirrors.ctan.org/macros/generic/markdown/markdown.pdf).
- $\exists$ NOVOTNÝ, Vít, 2016b. Added support for Pandoc-style citations [online] [cit. 2016-08-15]. Dostupné z: <https://github.com/jgm/lunamark/pull/20>.
	- NOVOTNÝ, Vít, 2016c. Markdown: A package for converting and rendering markdown documents inside  $T_FX$  [online] [cit. 2016-08-15] Available from: <http://ctan.org/pkg/markdown>, <https://github.com/Witiko/markdown>, and <https://gitlab.fi.muni.cz/xnovot32/markdown>.

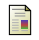

OVERLEAF, 2016. Two great examples of how to use  $#$ markdown with @Overleaf - thanks @liantze! [online] [cit. 2016-08-15]. Dostupné z: [https:](https://twitter.com/overleaf/status/763395560682364928) [//twitter.com/overleaf/status/763395560682364928](https://twitter.com/overleaf/status/763395560682364928).

**KORKARA REPASA DA VOCA**